### **MACHINE LEARNING TECHNOLOGY**

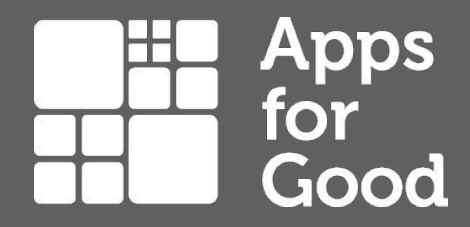

# **MACHINE LEARNING UNPLUGGED COURSE**

**WHAT IS MACHINE LEARNING? SESSION 1**

### **Objectives**

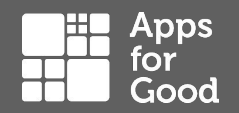

### **CORE**

- Understand what machine learning is
- Understand how machines learn

### **CHALLENGE**

- Understand how machines learn to identify images
- Understand what neural networks are

### **Session activities**

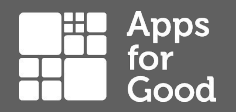

- 1.1 What is machine learning?
- 1.2 How do machines learn?
- 1.3 Cats and dogs
- 1.4 Neural networks
- 1.5 Extension / Homework What can go wrong?

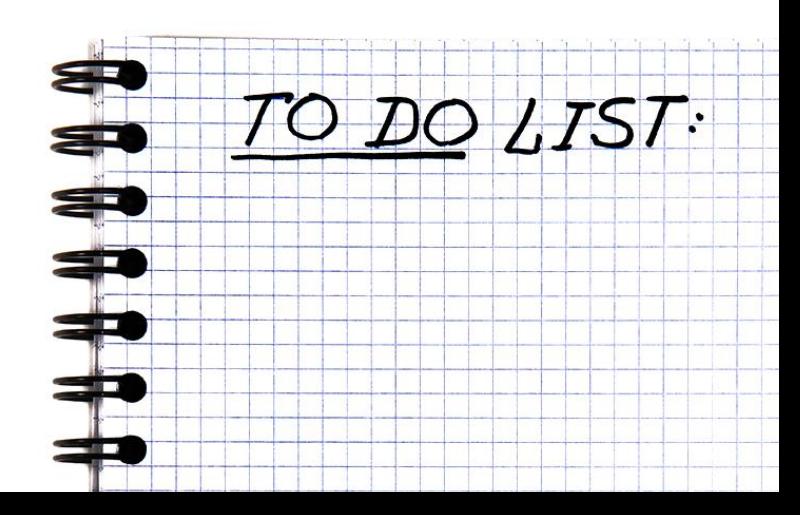

### **Introduction**

Machine learning is playing an increasingly important role in lots of different aspects of all our lives.

It's important that you understand what machine learning is and how it is being used - not just those of you who will go on to invent it or build with it (although that is important), but also those of you who will use it and be affected by it.

And that's everyone!

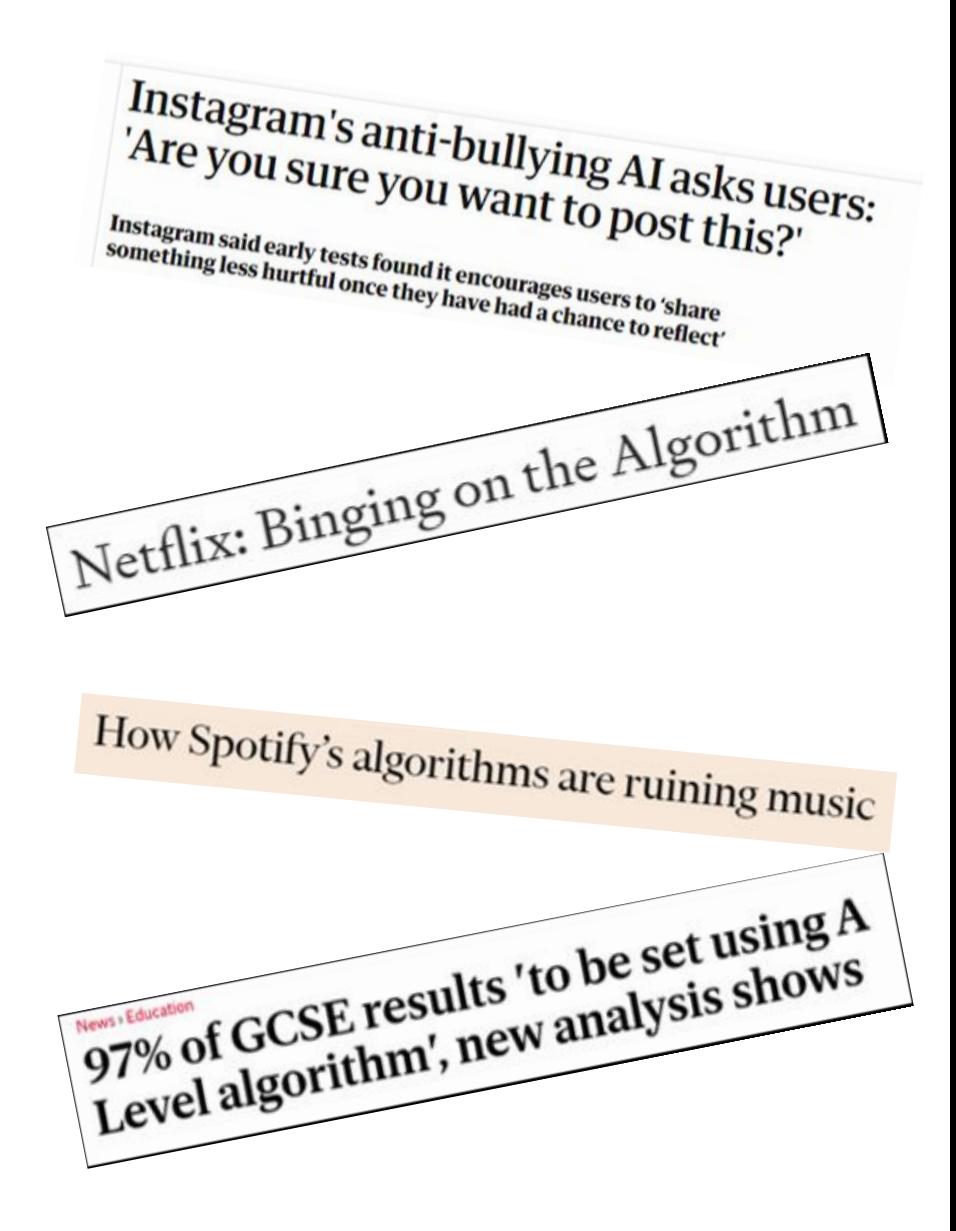

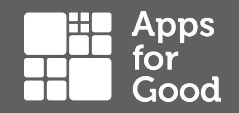

# **1 – What is machine learning**

### **Activity**

Go to Activity 1.1 in your Student Workbook and answer the questions in the top section:

- Have you heard of the term machine learning? YES / NO
- If yes what do you think it means?

When you have answered the questions watch the video on the following slide and then answer the remaining questions.

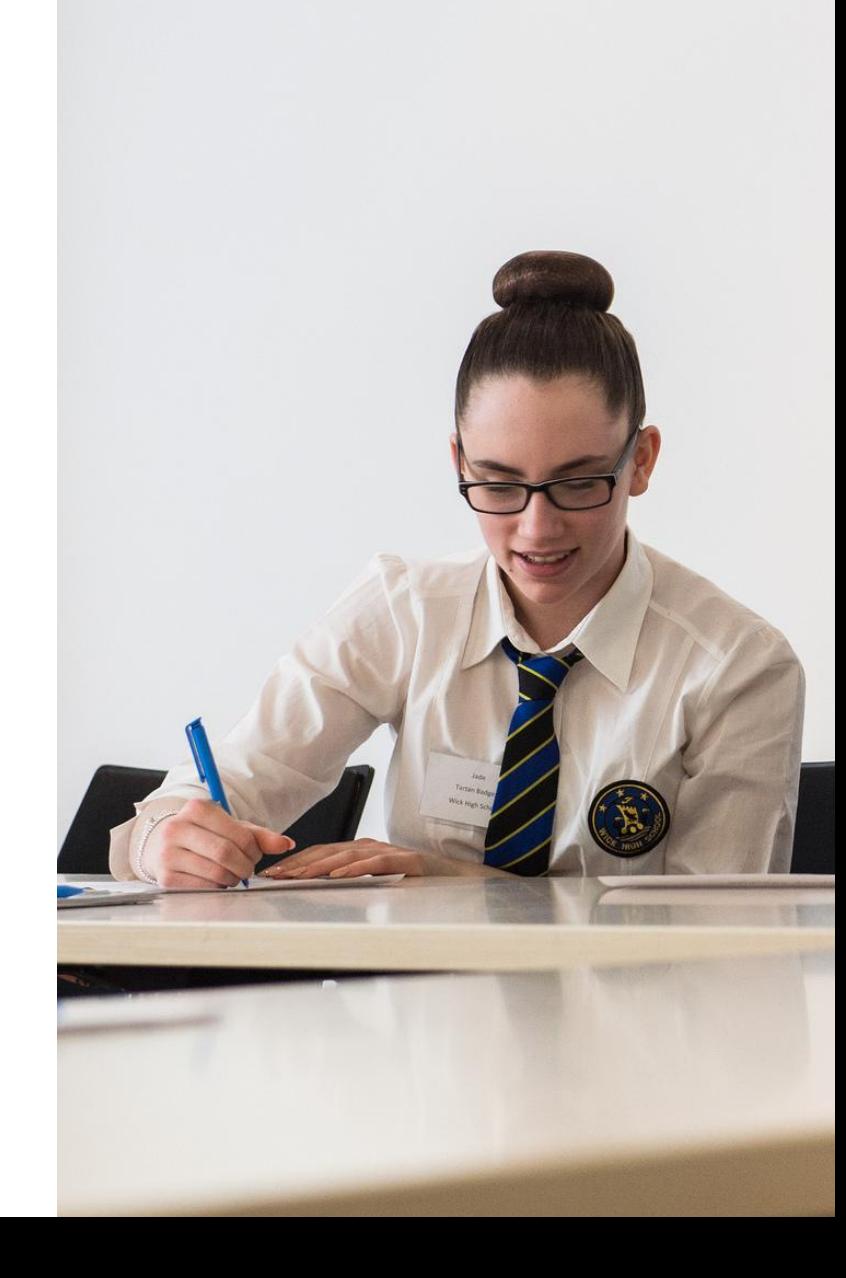

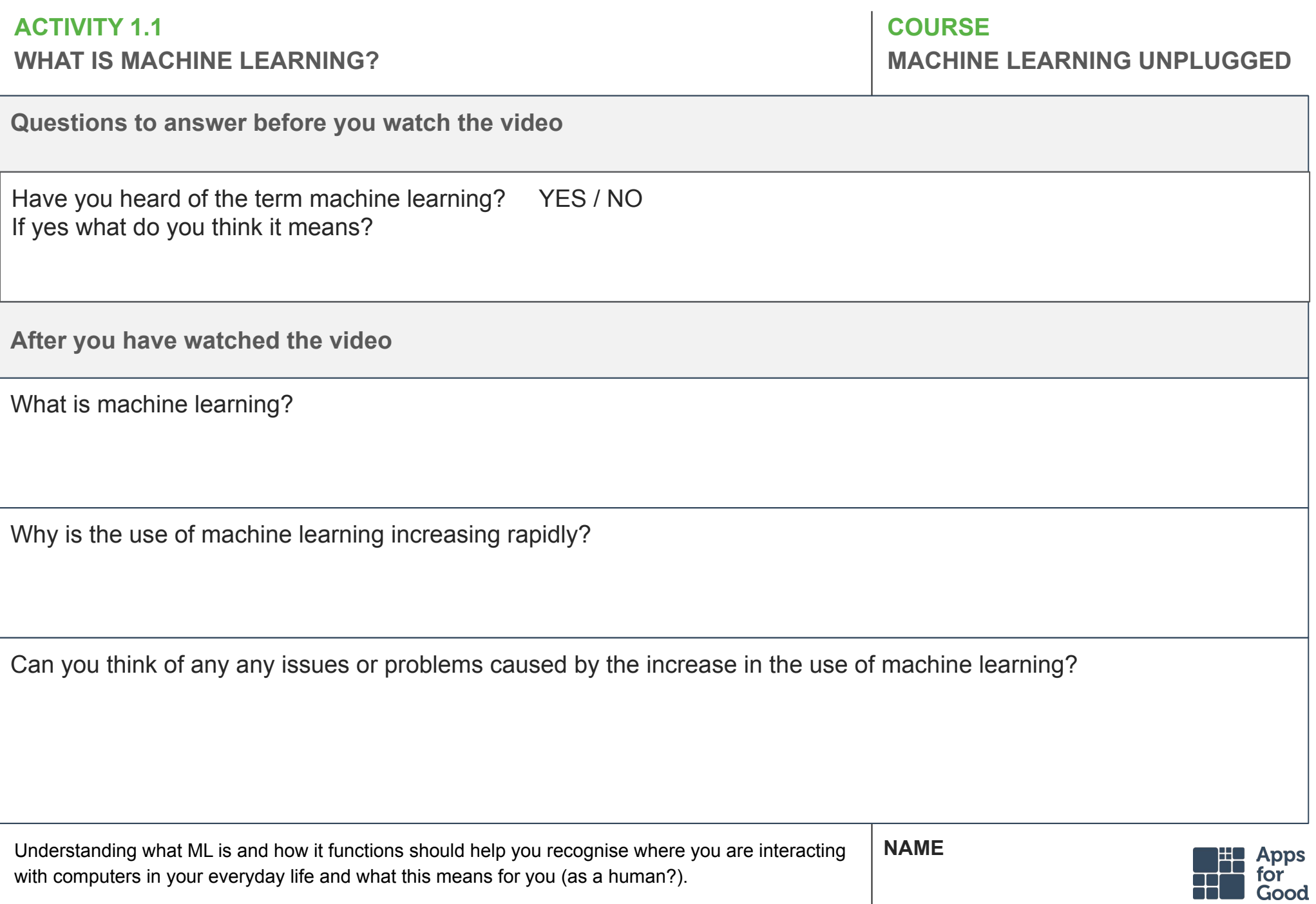

with computers in your everyday life and what this means for you (as a human?).

### **1.1 – What is machine learning**

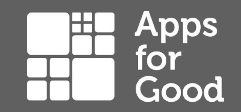

Watch this video: [What is Artificial Intelligence \(or Machine](https://www.youtube.com/watch?v=mJeNghZXtMo&t=2s) [Learning\)?](https://www.youtube.com/watch?v=mJeNghZXtMo&t=2s) (6 mins, 14s). Then complete the remaining questions in your workbook.

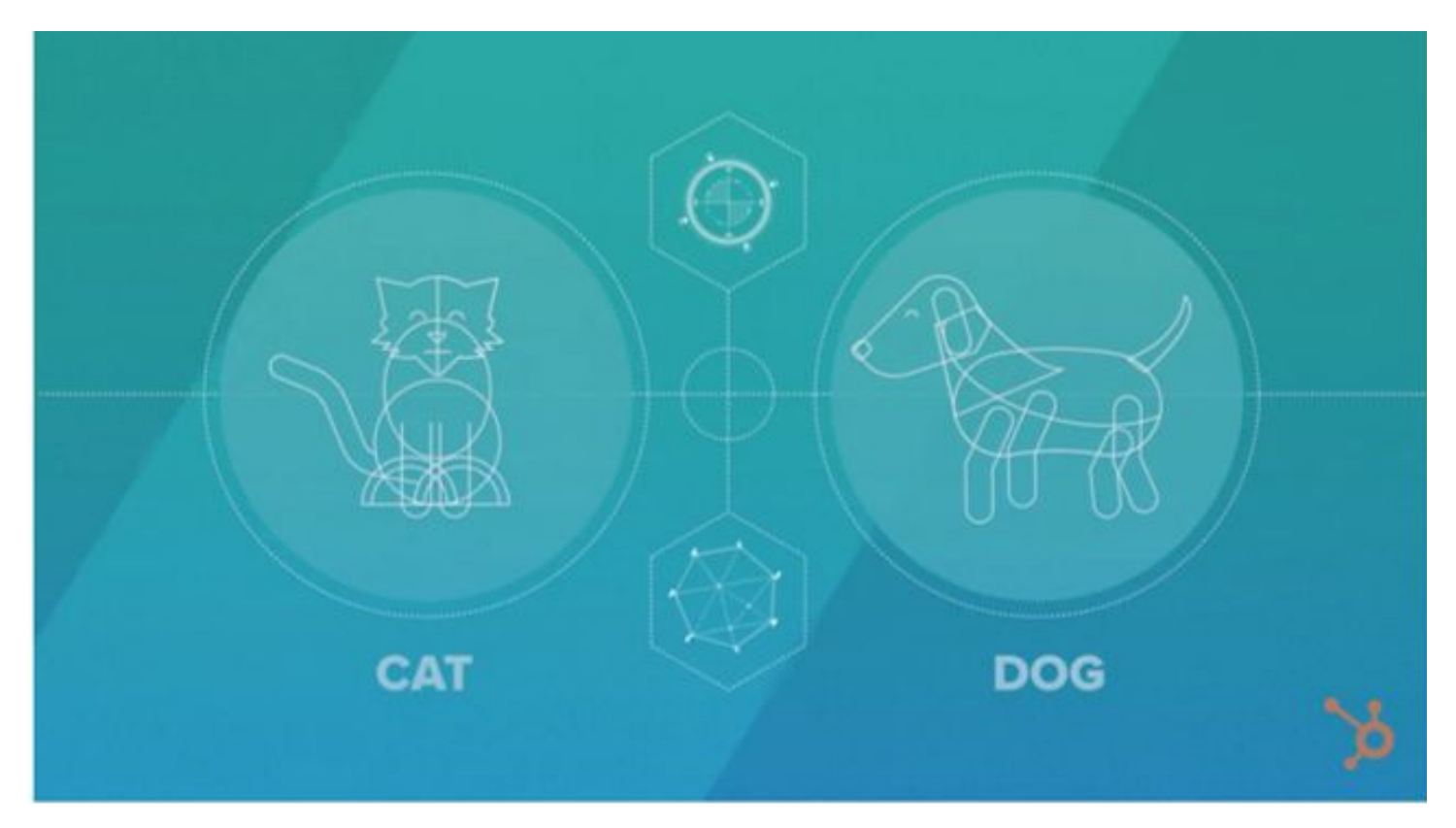

### **1.1 – What is machine learning**

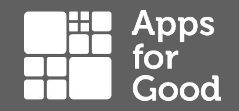

Machine learning is a system where rather than a computer programmer deciding the best way to sort, organise, classify or use information – a computer program develops its own set of instructions based on information that users feed it.

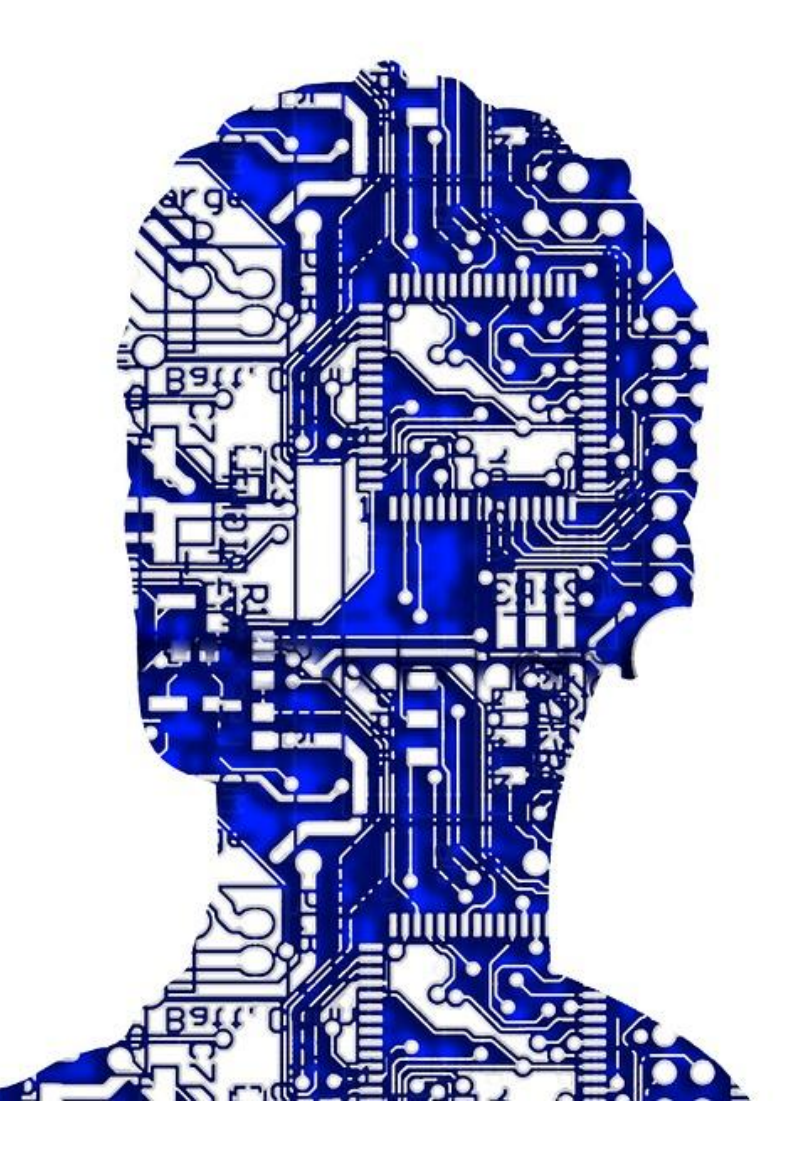

## **1.2 – How do machines learn?**

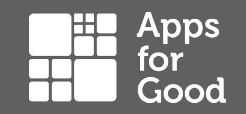

You want a computer to perform a complex task…

#### With **computer programming:**

- You break down the complex activity into a set of simple instructions.
- You use these instructions to tell the machine how to perform the task.

#### With **machine learning:**

- You collect a set of examples of the task being done.
- The computer learns how to do the task from the examples you give it.

The next two activities will show how this works in practice. In each case the machine is being taught to recognise images.

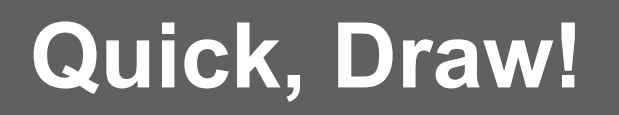

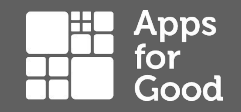

This is a game built with machine learning. You draw, and a neural network tries to guess what you're drawing. Play the game here: <https://quickdraw.withgoogle.com/>

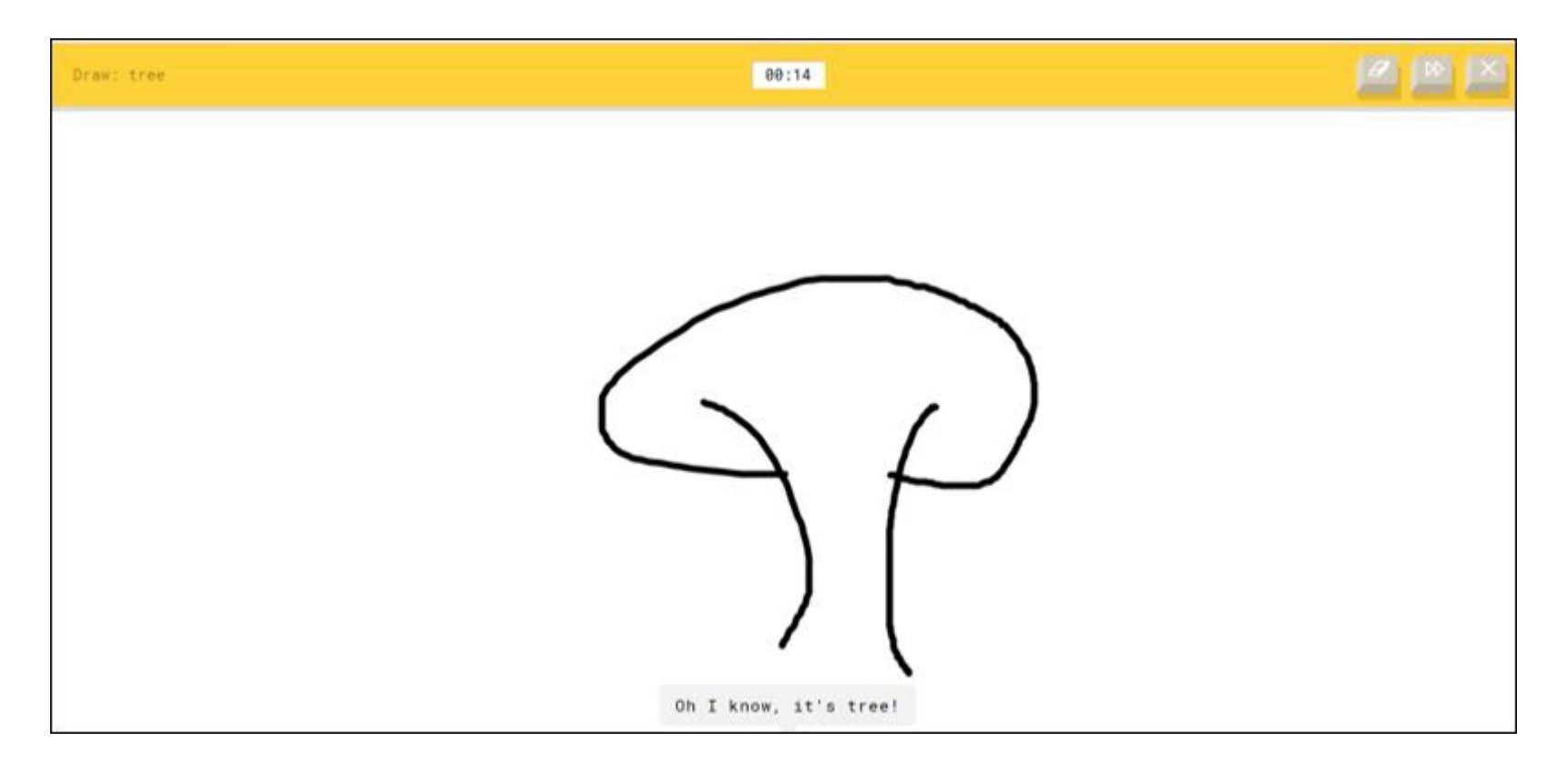

### **Quick, Draw! - how does it work?**

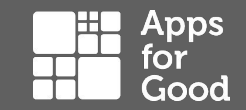

This [video](https://www.youtube.com/watch?v=X8v1GWzZYJ4) (1 min, 40) explains how machine learning is used to identify the drawings.

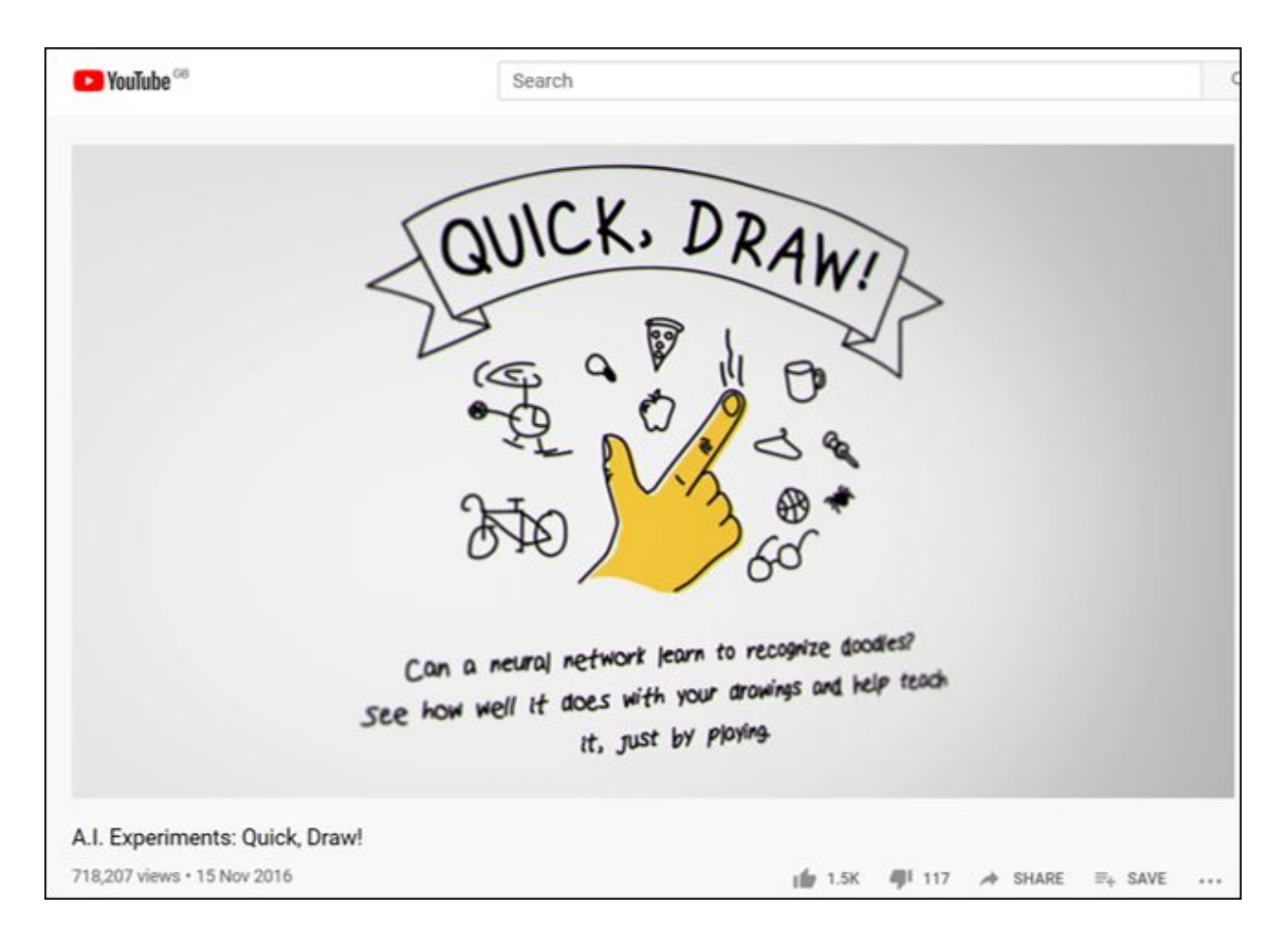

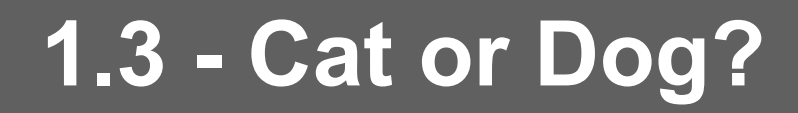

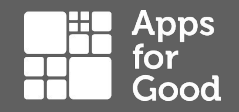

How do humans identify images? Look at these two images and try to think of some rules that will identify the difference between these two images. Make a note of them on worksheet 1.3.

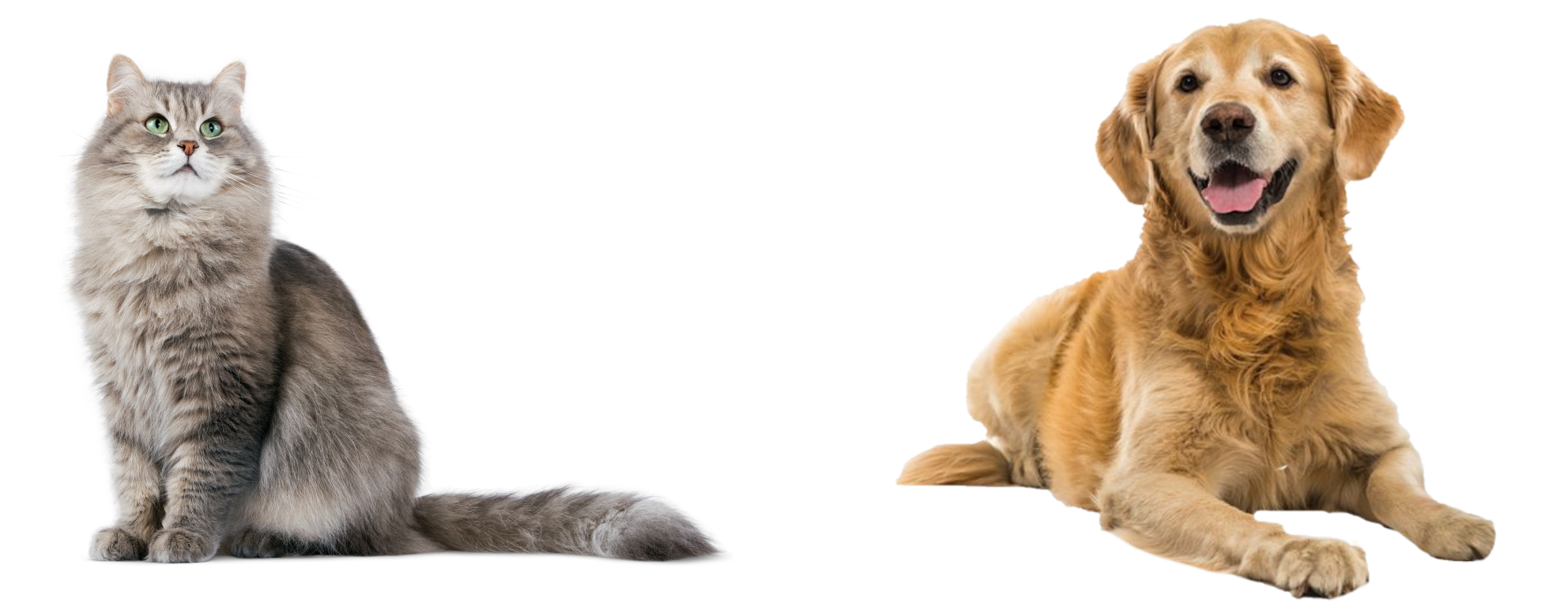

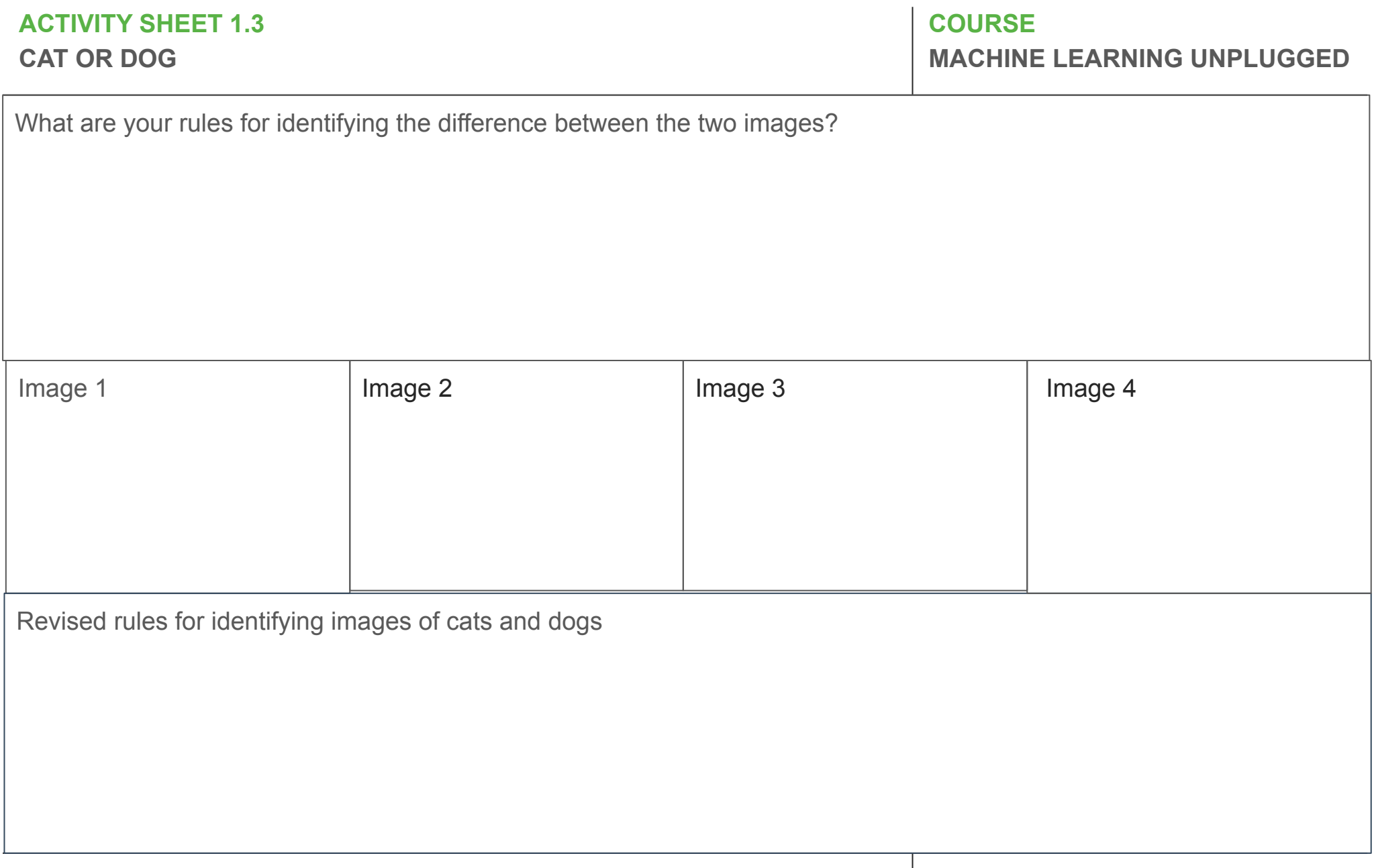

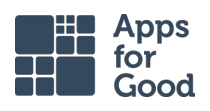

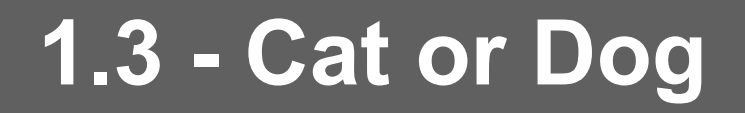

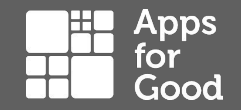

Test your rules on these four images. Do they work? If not why not? Can you improve your rules so they work for these images? Record your answers on worksheet 1.3.

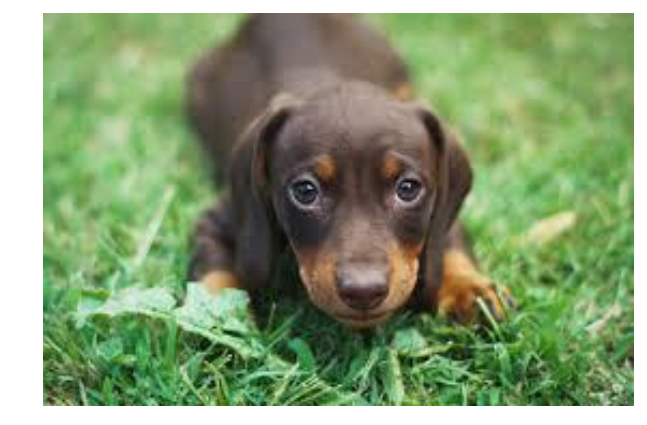

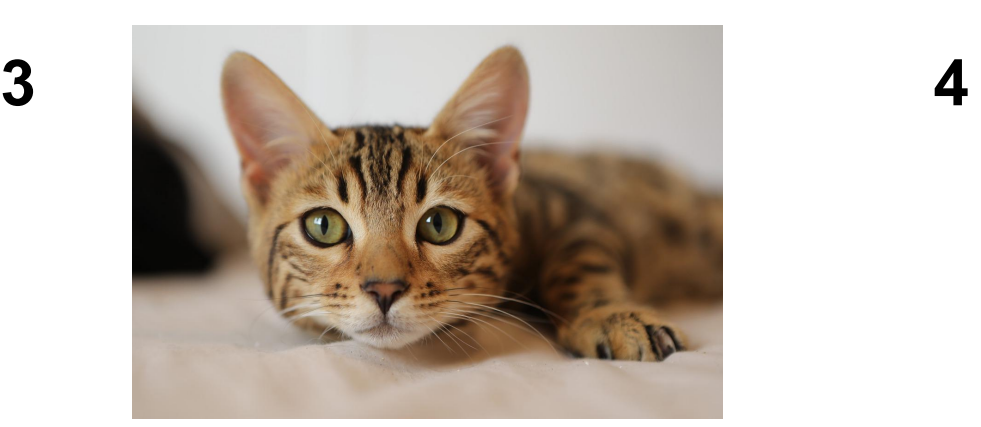

**2**

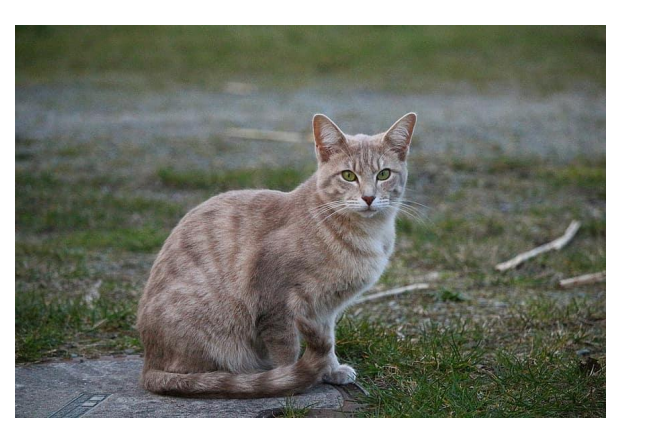

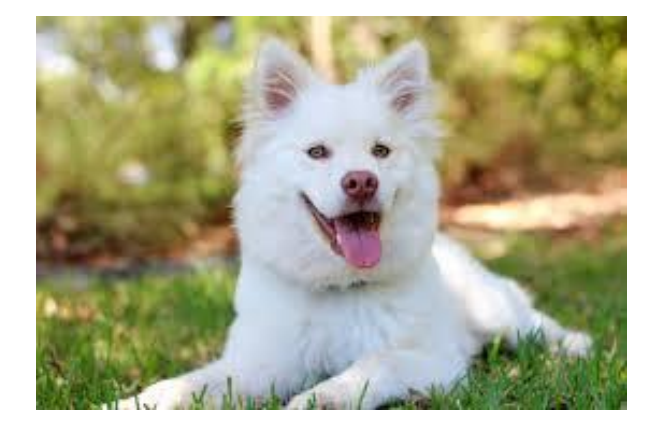

### **1.3 – Cat or dog?**

In this project you will explore a machine learning model that learns to sort photos of cats and dogs.

The project will be built using

<http://cognimates.me/home/>

Congimates is an AI education platform for building games, programming robots & training AI models

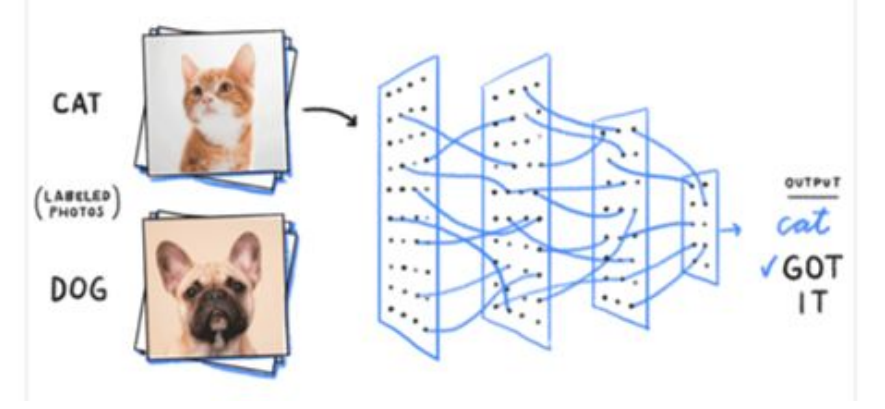

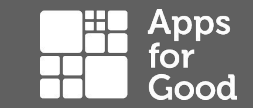

### **1.4 – Neural networks**

Quick,Draw uses neural networks to analyse your drawing and compare it with thousands of other drawings in its library.

**Neural networks** are modelled loosely on the human brain and enable computers to learn from being fed data.

The typical neural network consists of thousands of interconnected artificial **neurons**, which are stacked in rows that are known as **layers**, forming millions of connections.

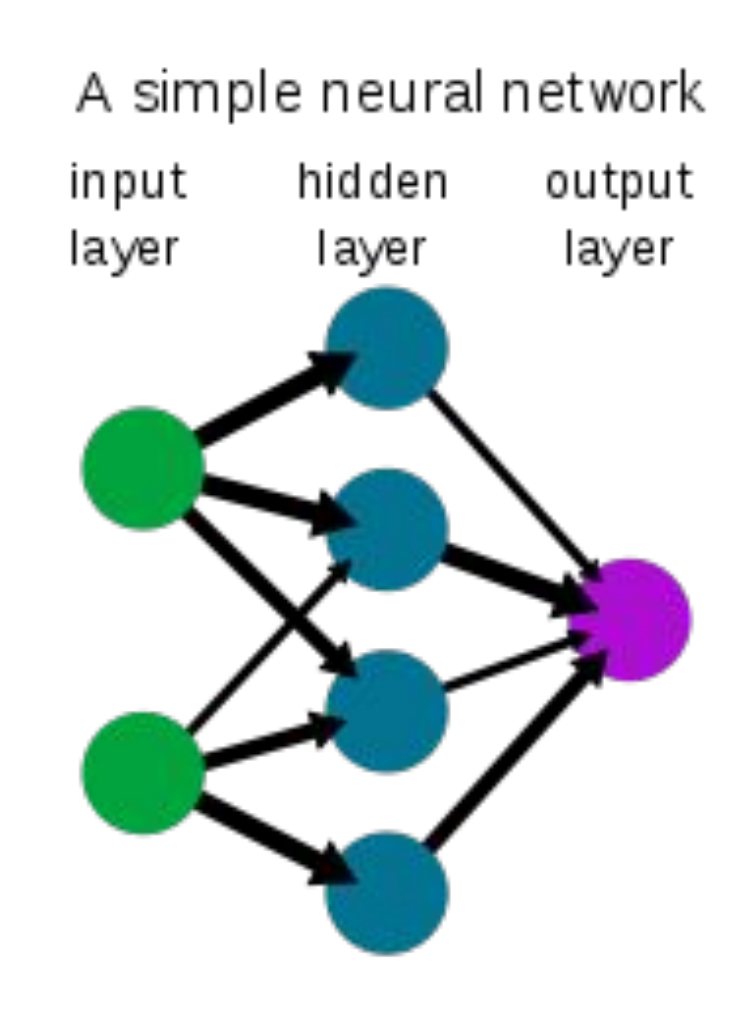

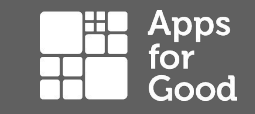

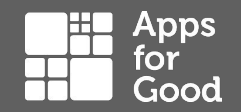

This video, [How Machines Learn](https://www.youtube.com/watch?v=R9OHn5ZF4Uo&t=) (8 mins, 54s), explains how **neural networks** are used to train machine learning models. When you have watched it answer the questions on worksheet 1.4

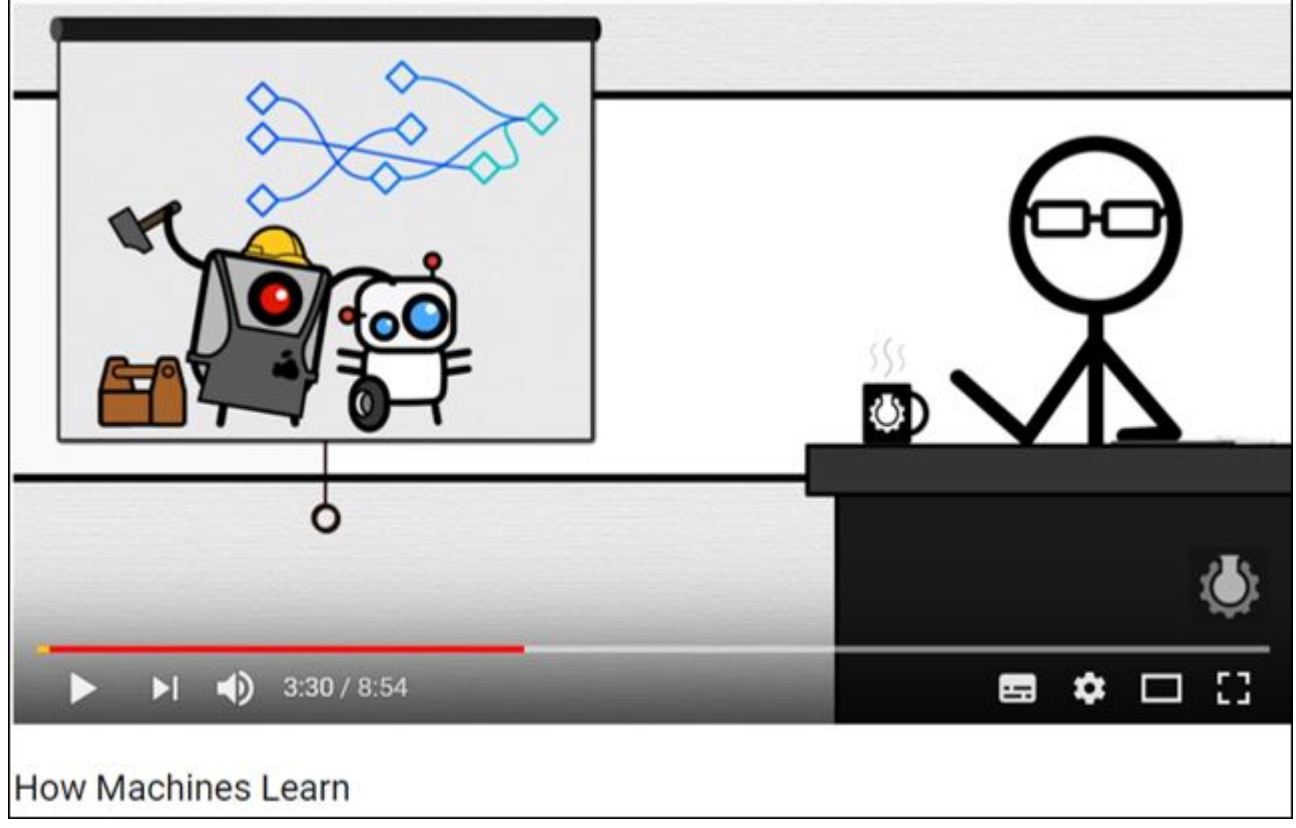

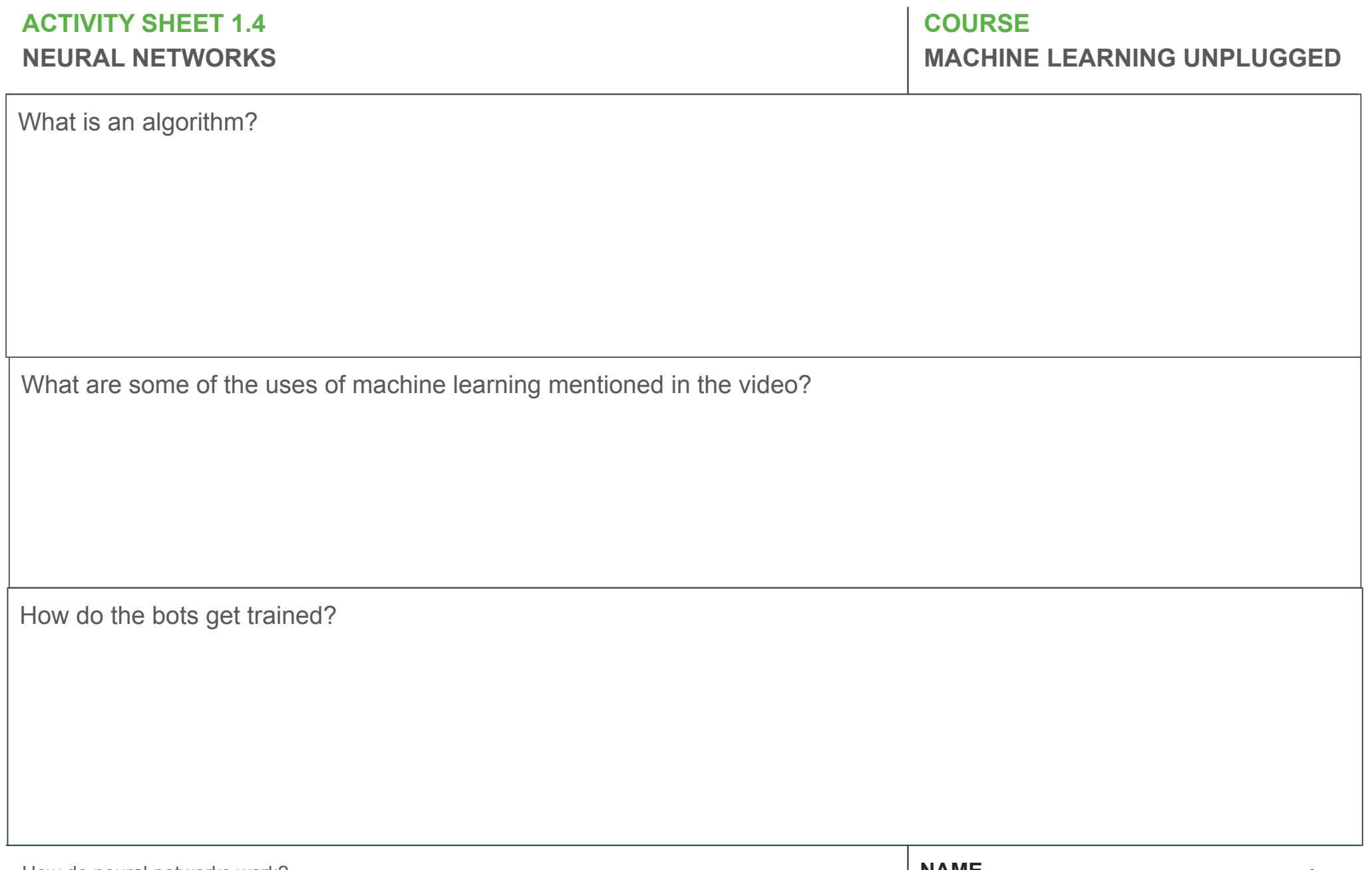

How do neural networks work?

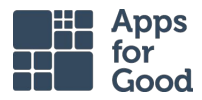

# **1.5 - Extension / Homework - What can go wrong?**

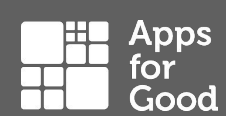

Watch this video [The dangers of AI are weirder than you think](https://www.youtube.com/watch?v=OhCzX0iLnOc) (10 mins, 29s). Why does AI sometimes get things wrong?

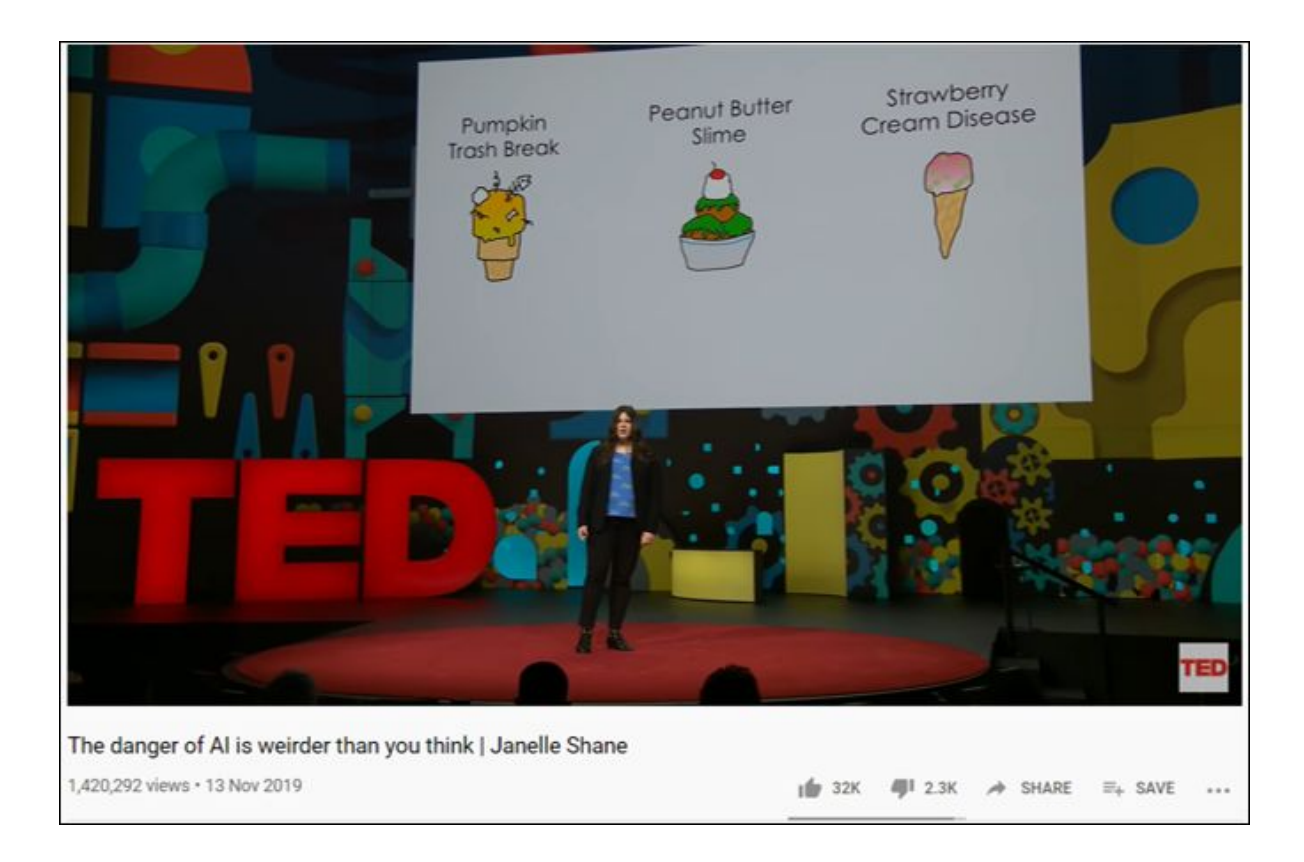

### **This session**

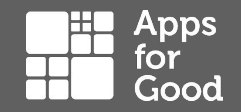

### **You have**:

- Explored machine learning and some its uses
- Gained an understanding of how neural networks are used in machine learning
- Started to explore how machine learning can be used to identify images

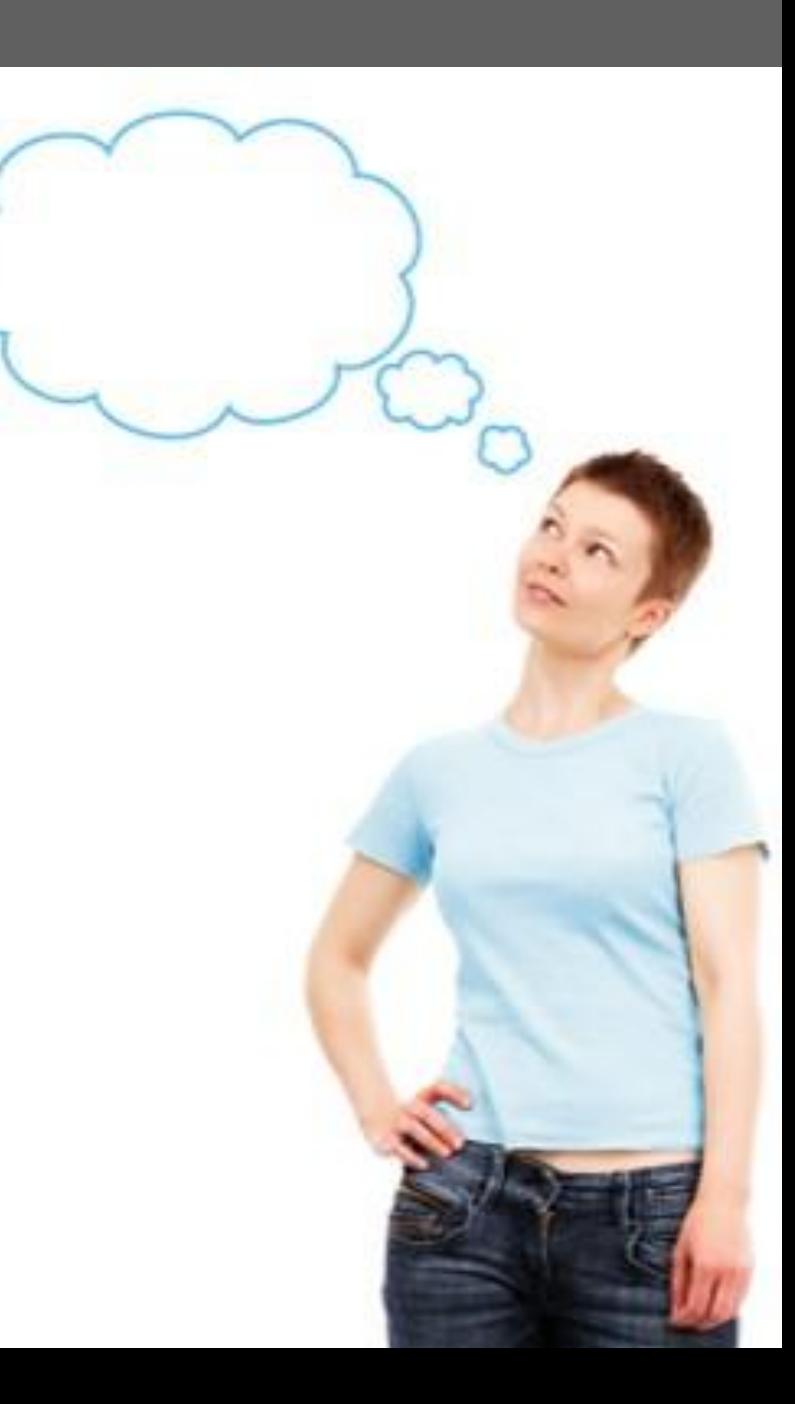

### **Next session**

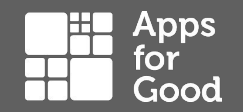

#### **You will:**

- Explore how machine learning can be used for facial recognition
- Understand some of the issues surrounding the implementation of facial recognition

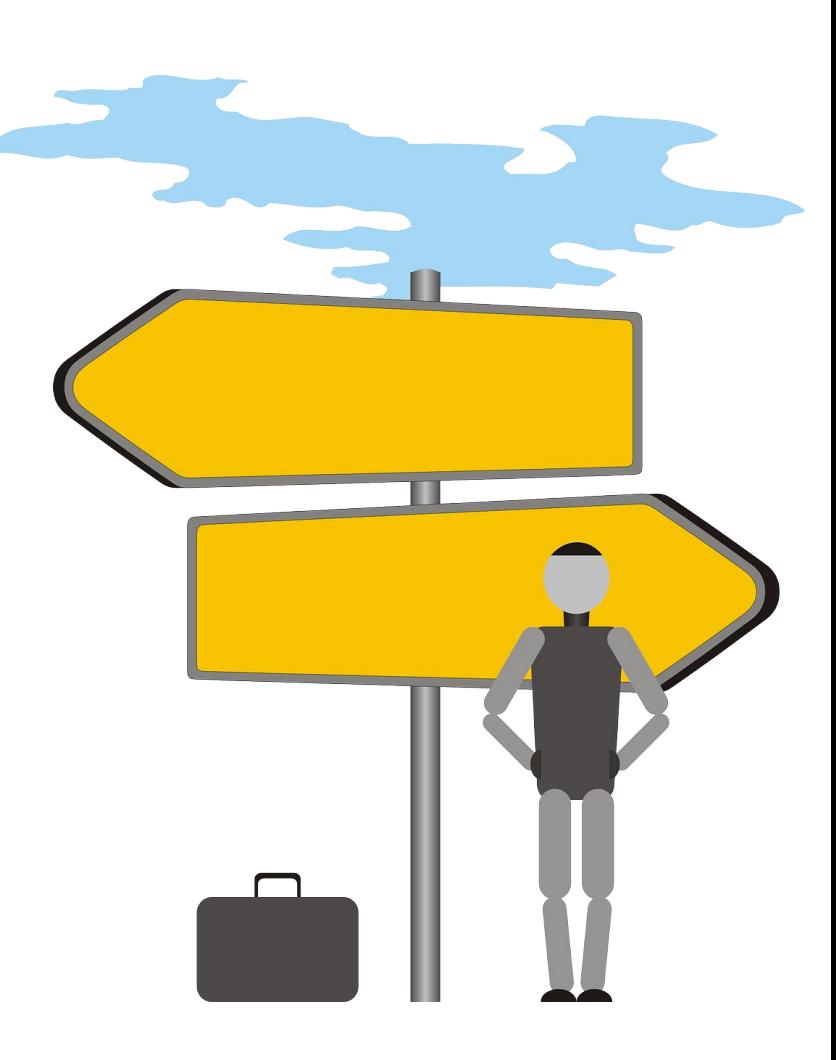

# **MACHINE LEARNING UNPLUGGED**

**COURSE**

# **FACIAL RECOGNITION SESSION 2**

#### **NEXT SESSION…**

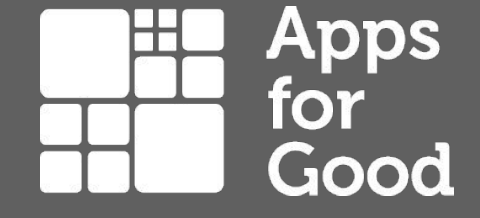

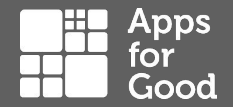

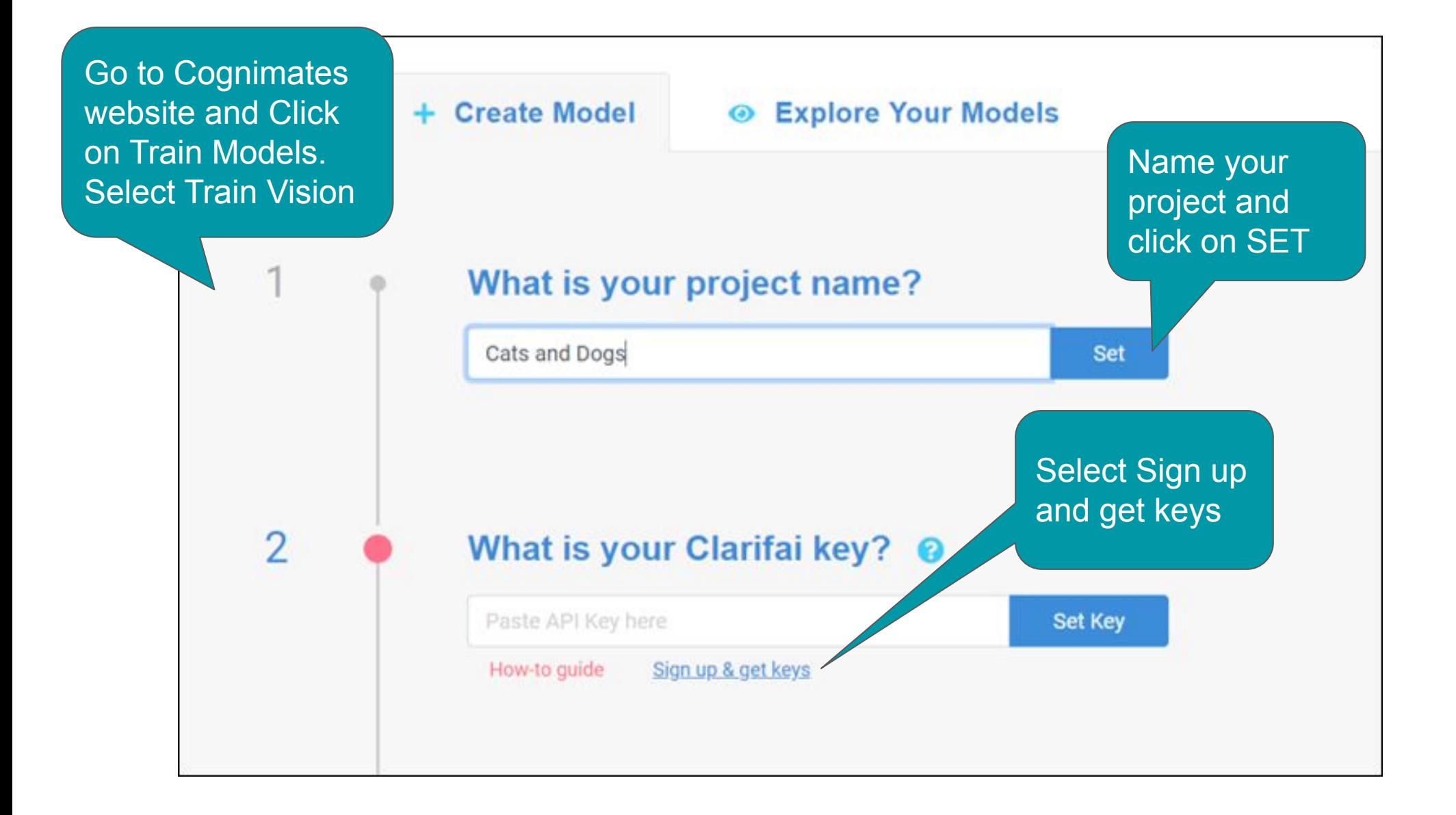

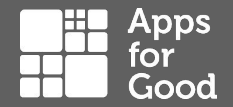

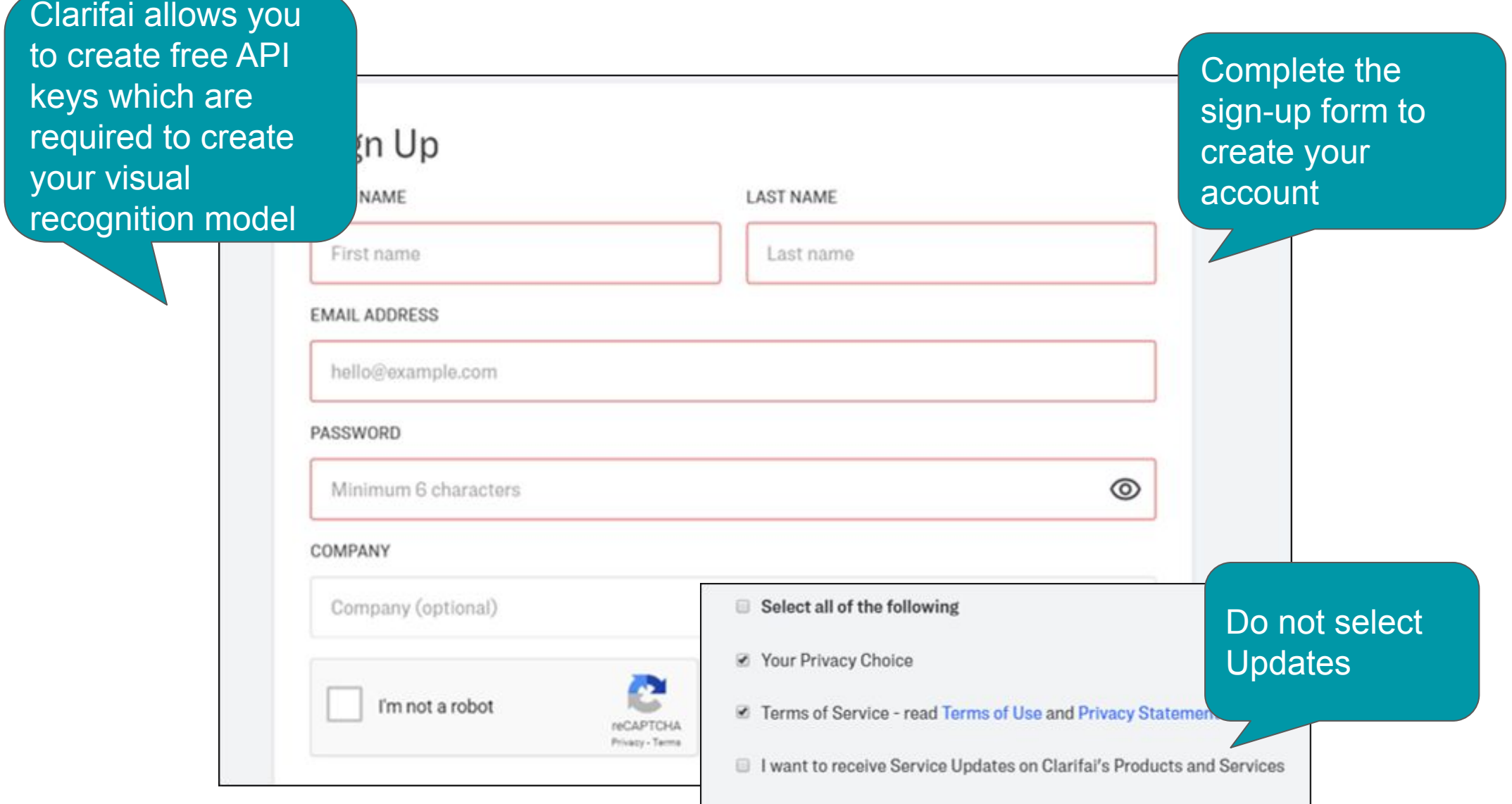

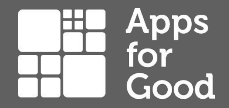

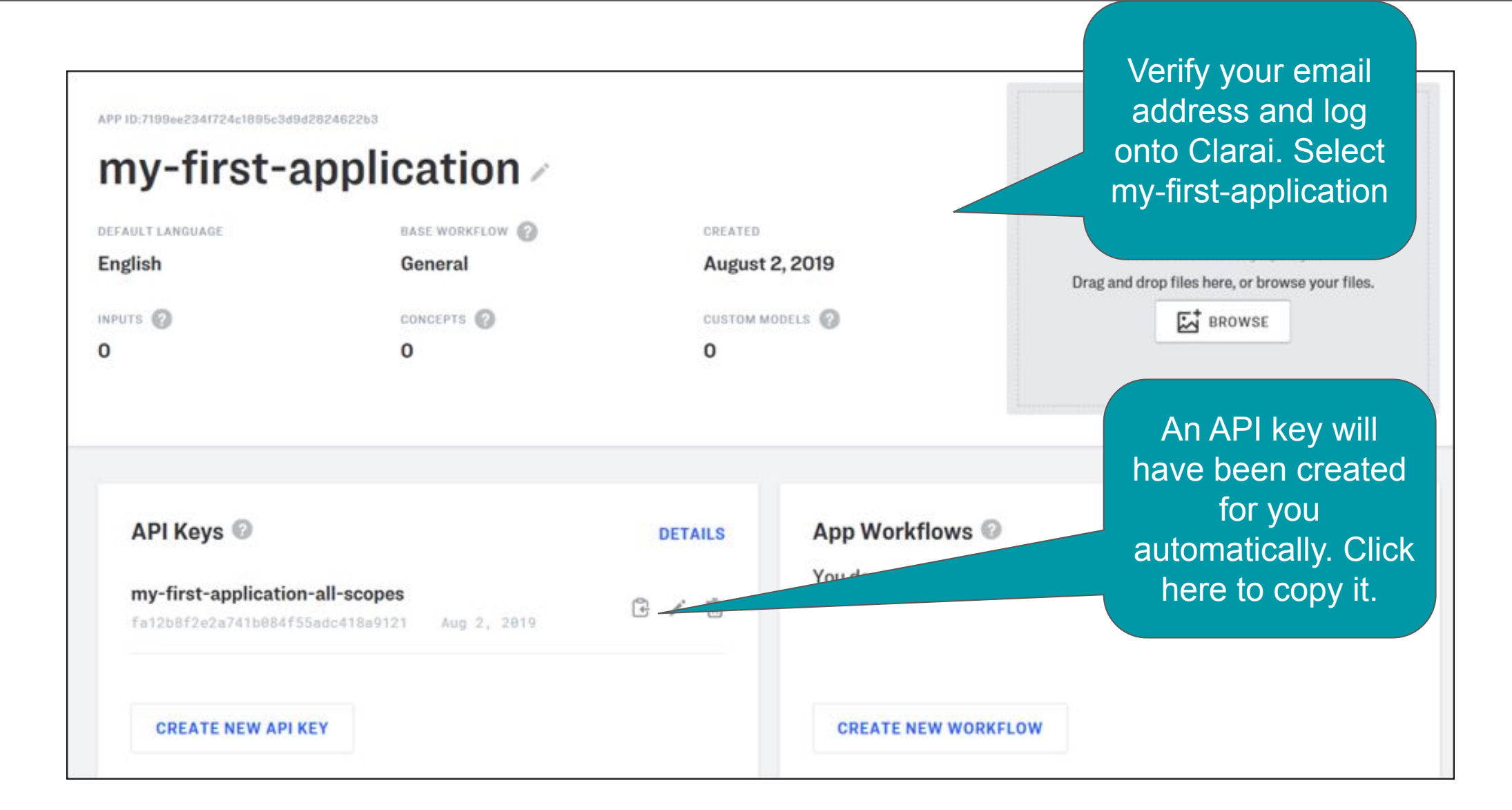

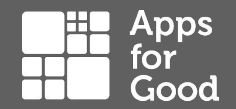

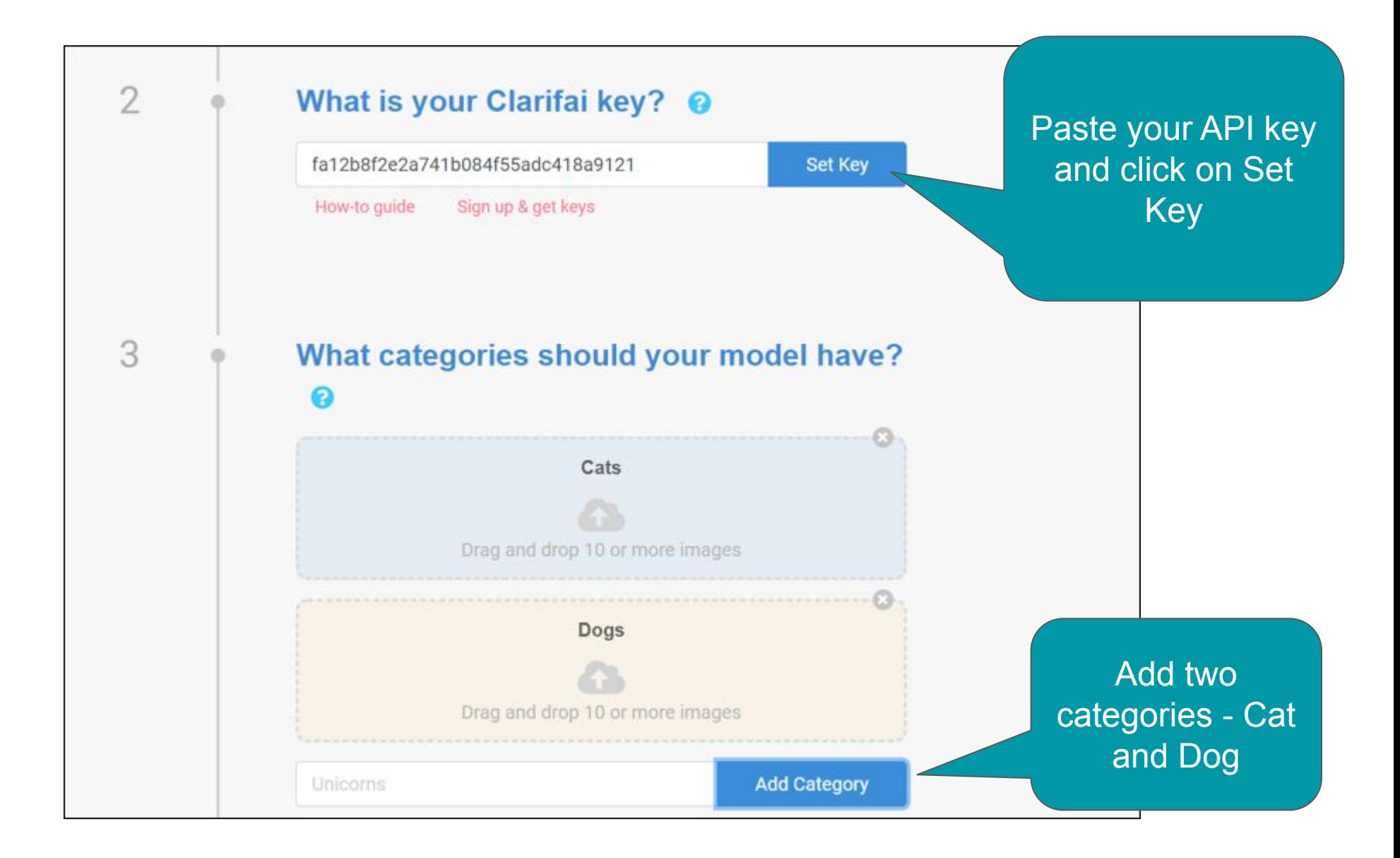

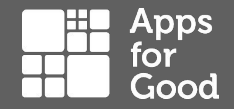

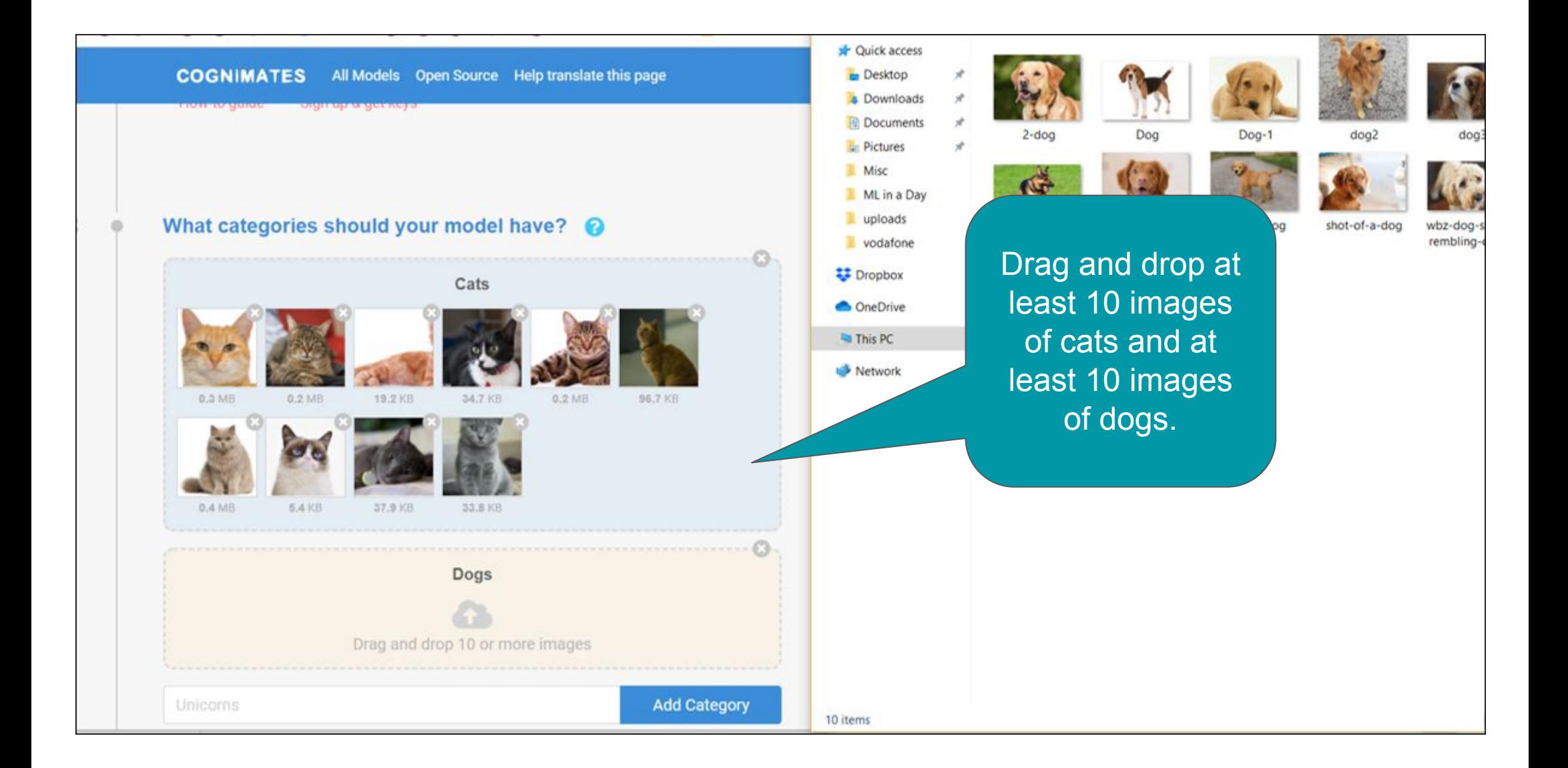

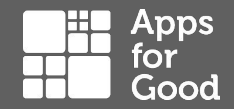

When you have uploaded your images Click on Train - it may take a few minutes to complete the training of the model.

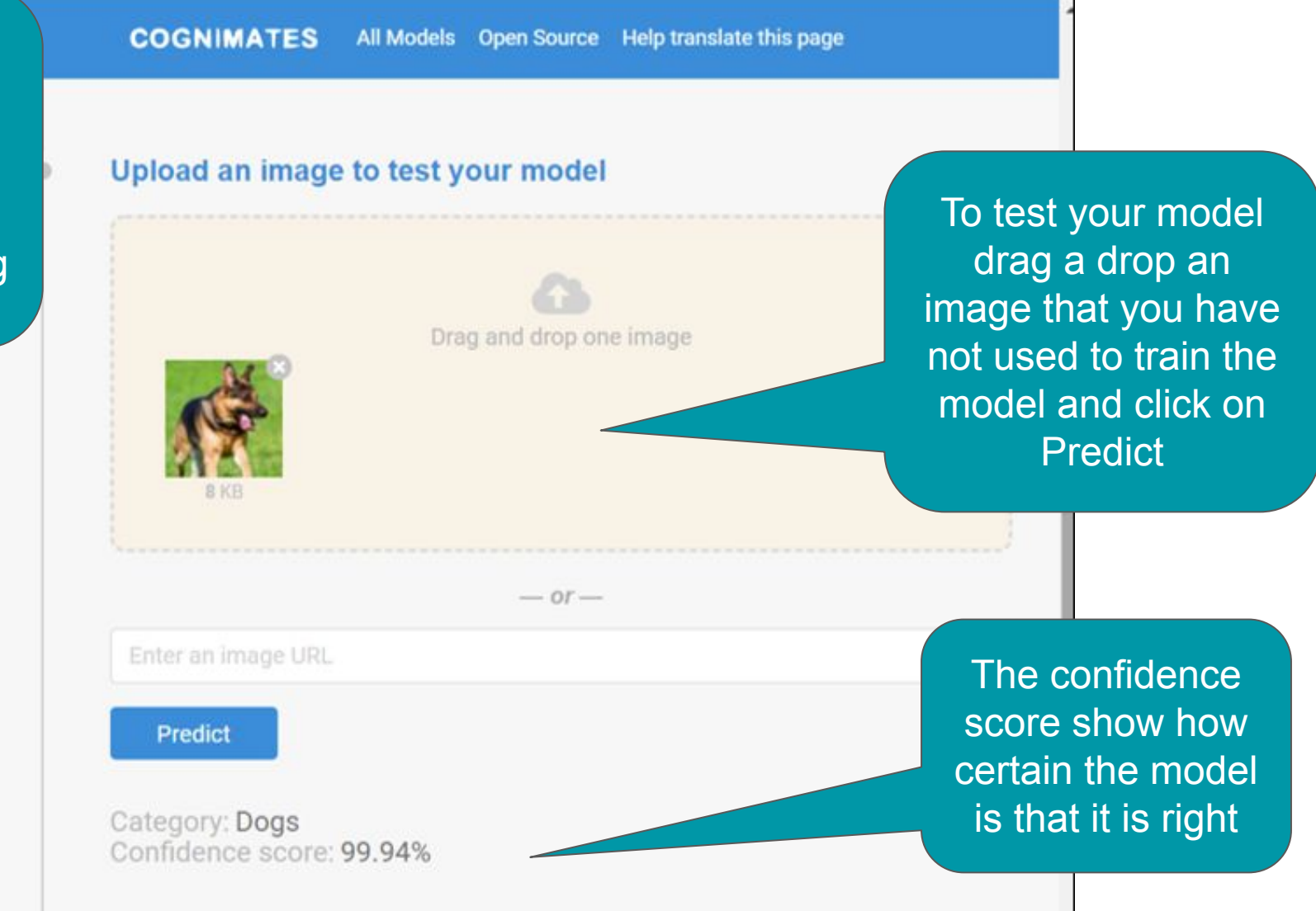

#### Apps<br>for **1.3 - Refining and adapting your model**

### **Experiment to find out how the computer learns, and how it behaves.**

Try adding a third type of image to your model or building a new model to sort different images.

Try confusing the computer - Train the computer using ten photos of a dog on a grass background and ten photos of a cat on a plain white background. Can the computer recognises a dog on a plain white background or a cat on a grass background?

Does the computer get confused? Did it learn to recognise the dog and cat? Or was it more influenced by the background?

### **Using these materials**

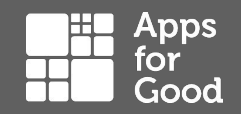

#### **Apps for Good materials are licensed under the Creative Commons Attribution-NonCommercial-ShareAlike CC-BY-NC-SA License**

**You are free to:**

- Share Copy and redistribute the material in any medium or format
- Adapt Remix, transform, and build upon the material

#### **Under these terms:**

- Attribution You must attribute the material to Apps for Good
- Non Commercial You may not use the material for commercial purposes
- Share Alike If you remix, transform, or build upon the material, you must distribute your contributions under the same license as the original

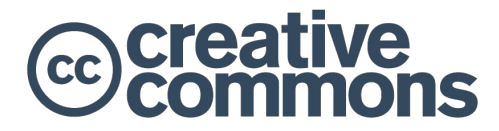

(cc)